## <Label Sample>

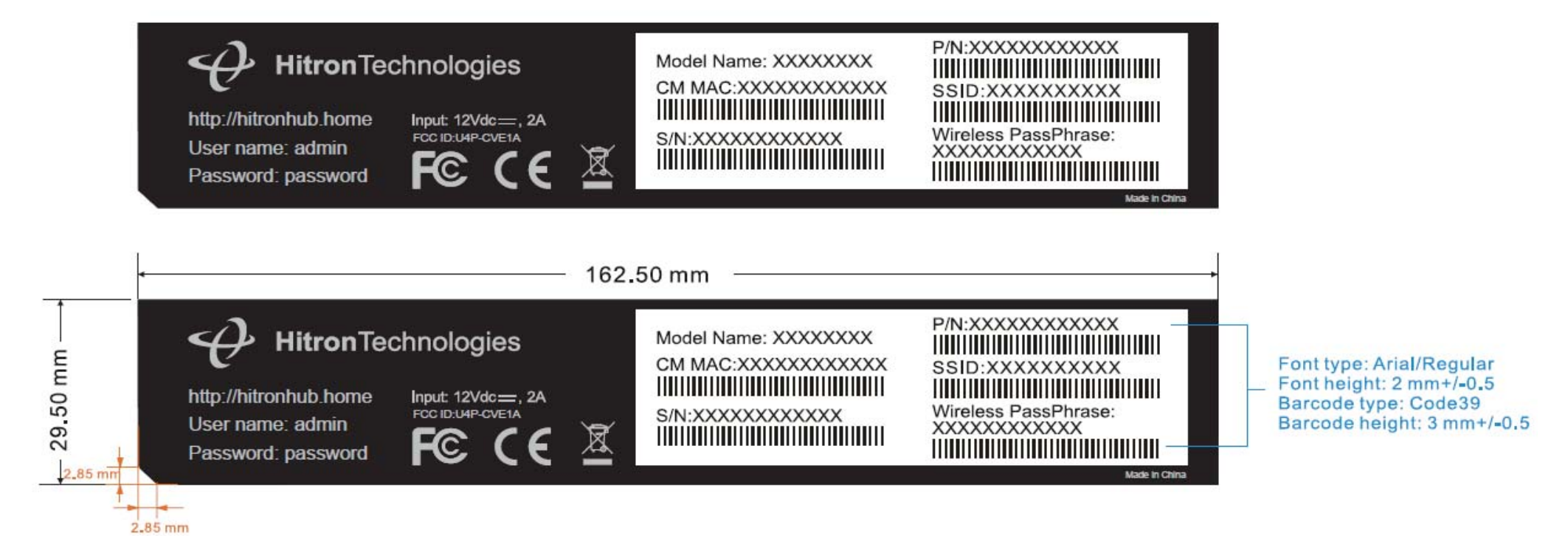

## <Label Location>

Bottom of the product.

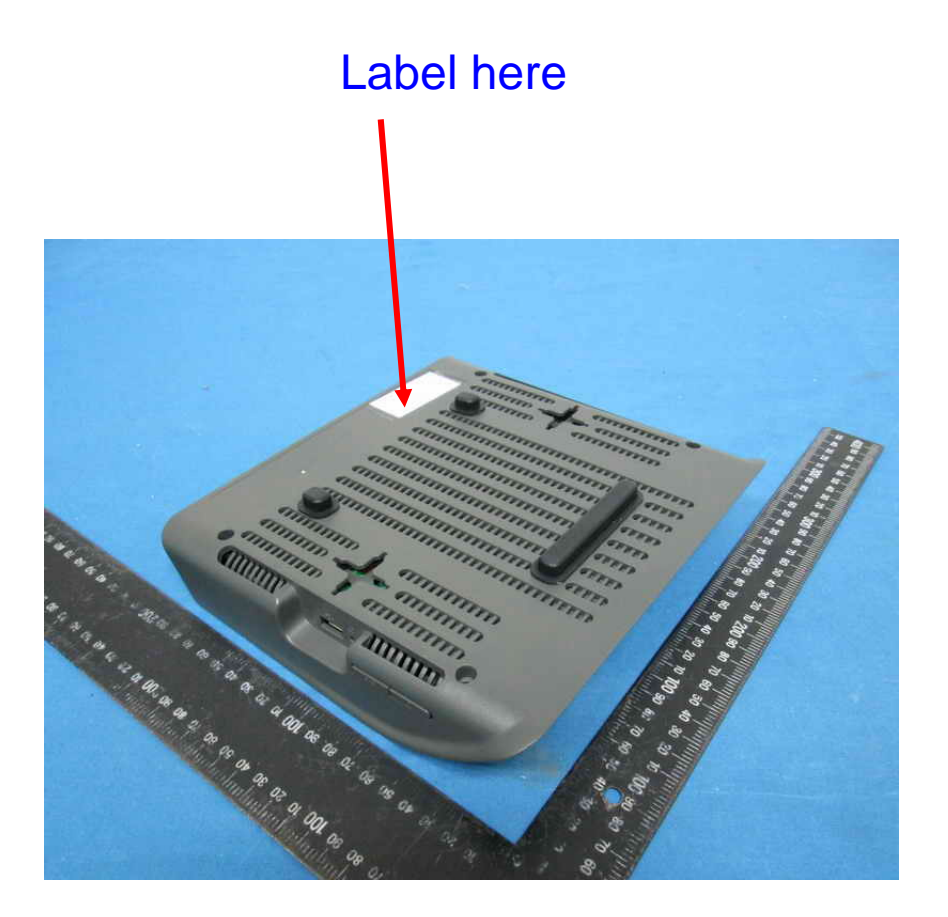